## Mastercam 自動更新システム

#### 株式会社 ゼネテック

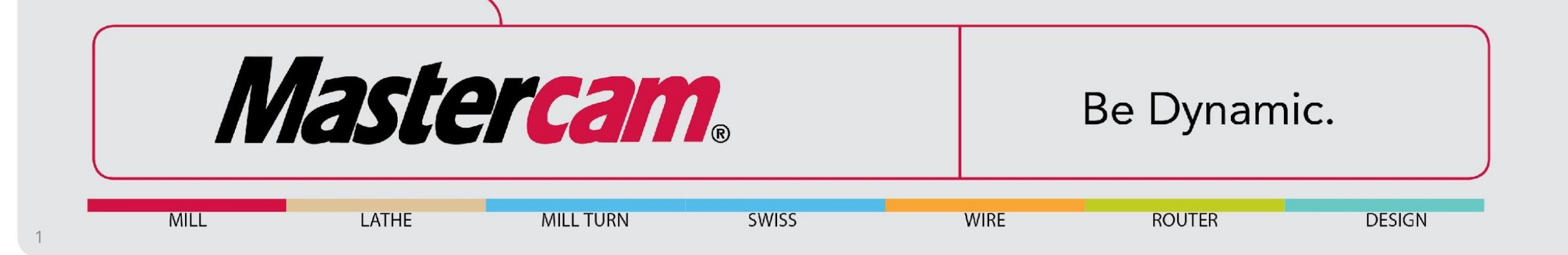

## Mastercamの自動更新システムとは

- 最新版(アップデートパッチ)を自動的にインストールするシステムです。
- My Mastercam(CNCのユーザー向けサイト)の登録なく利用は可能です。
- メンテナンスが有効なユーザー様が対象です。\*1
- 従来日本語環境は通知から除外されていましたが、**Mastercam 2023 Update3** よりサポート対象となります。
- ゼネテックでは従来通りウェブサイトへのパッチの掲載を継続します

\* 1メンテナンス期限の切れたお客様については後述します。

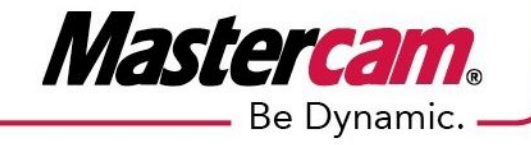

## 自動更新システムの仕組み

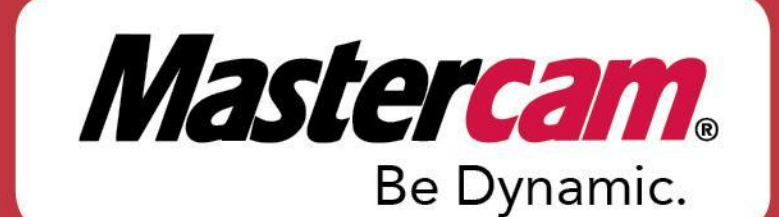

### 自動更新システム

使用バージョンのパッチが公開されるとシステムのタスクトレイにポップアップが 表示されます。 **AS** UpdateNotify

ただけます

新しい Mastercam アップデートがご利用い

## 表示ボタンから「インストール」をクリックするとアップデートパッチをインストール できます。

詳細はここをクリック。

#### ※ご注意 **Mastercam / Mastercam for SOLIDWORKS**は起動していない状態で「インストール」してください。

■ Mastercam 更新  $\Box$  $\times$ Mastercam 2023 のアップデート 2 このアップデートは、Mastercam 2023 のアップデート1を Mastercam 2023 のアッ プデート2に更新することを目的としています。 [インストール] ボタンをクリックする前に、Mastercam を閉じてください。 バージョン番号: 25.0.15447.0

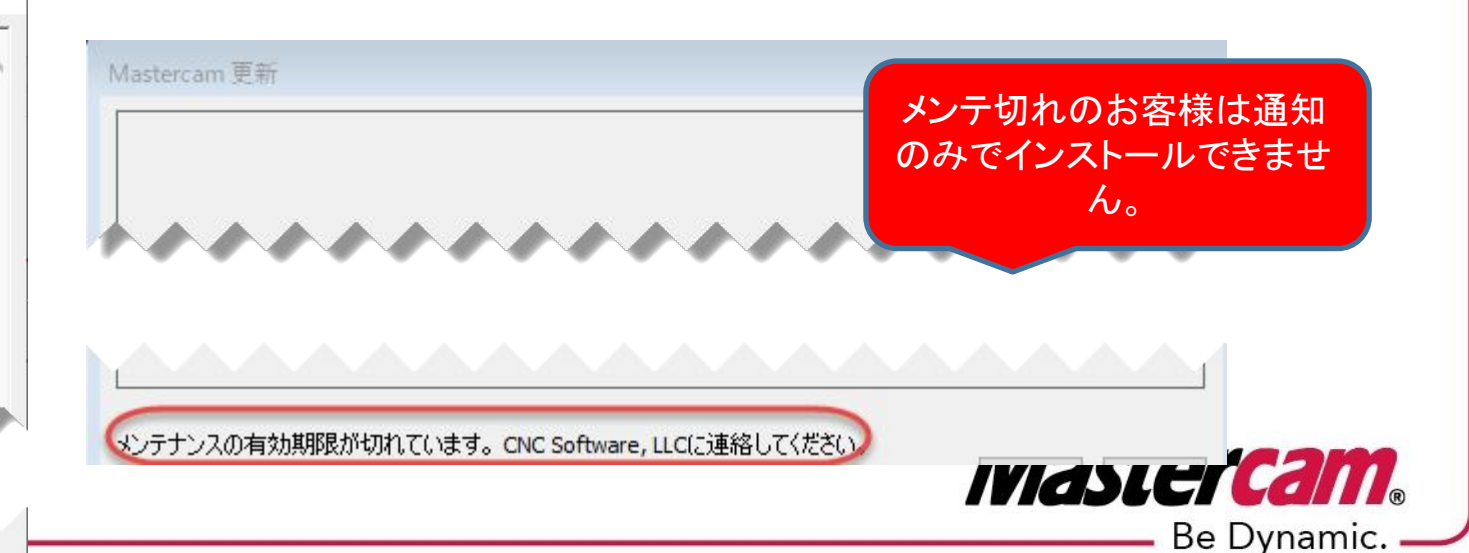

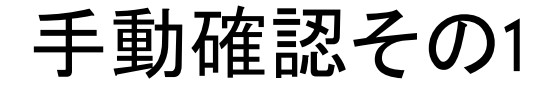

#### **Windows→Mastercam 2023(**使用バージョン)**→**更新を確認

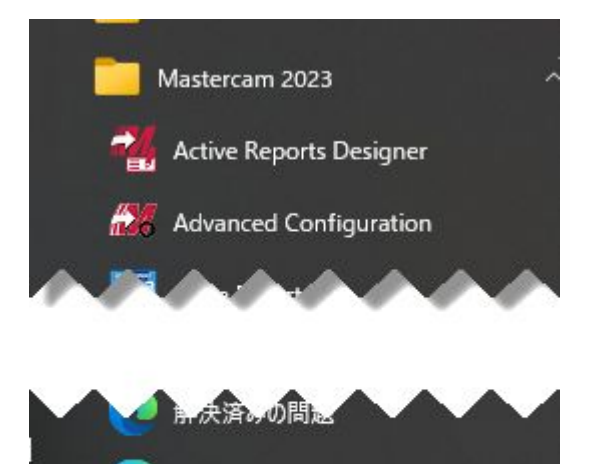

管理者ガイド

更新を確認

日本社中

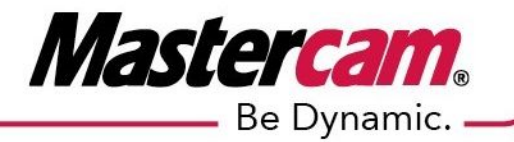

5

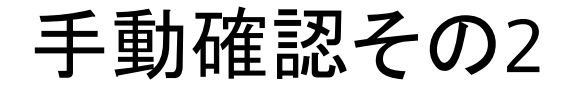

#### ファイルメニュー**→**ヘルプ**→**更新を確認

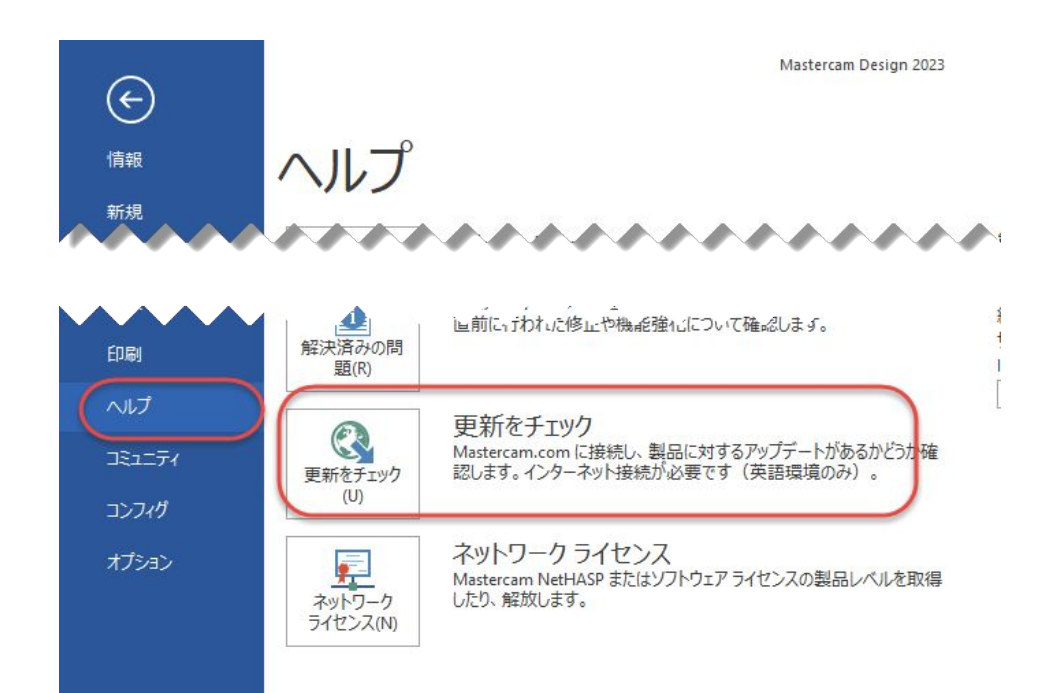

※画面では英語環境のみ表記になっています (表記は次バージョンにて修正予定です)

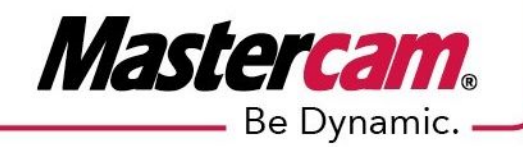

6

更新ファイルがない場合

#### **CNC**のウェブサイトに飛びます

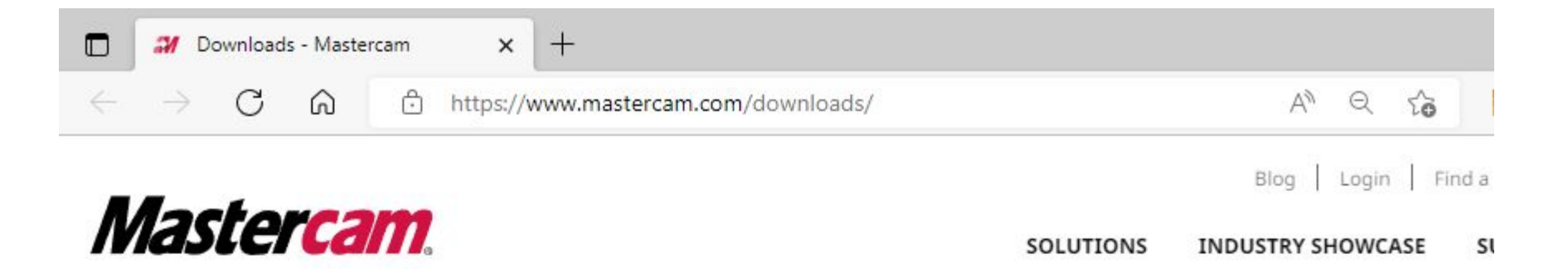

# **Product Downloads**

**Give Mastercam a try!** 

Click here to request a copy of Mastercam Learning Edition.

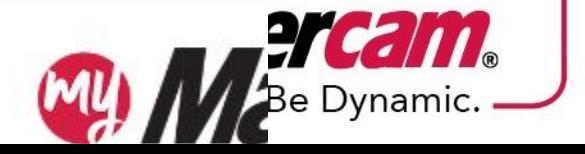

Log in at my.mastercam.com to find the following downloads: